## **ハンズフリーで通話する**

いる携帯電話以外のデータは表示されま

■機能 → 電話帳管理 → 電話帳転送 を 選んでも、電話帳を登録できます。

● 電話帳画面 (P.141) から

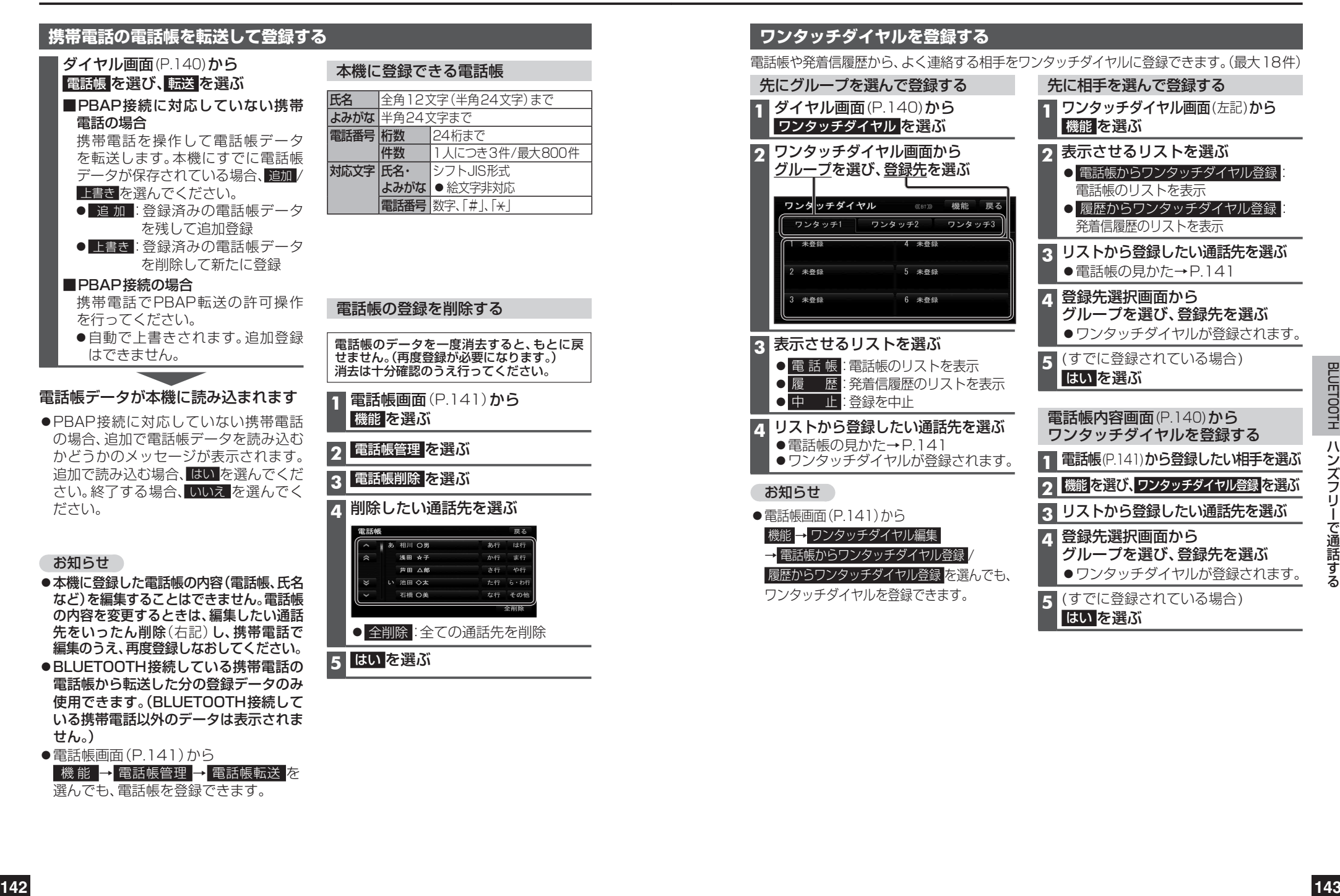

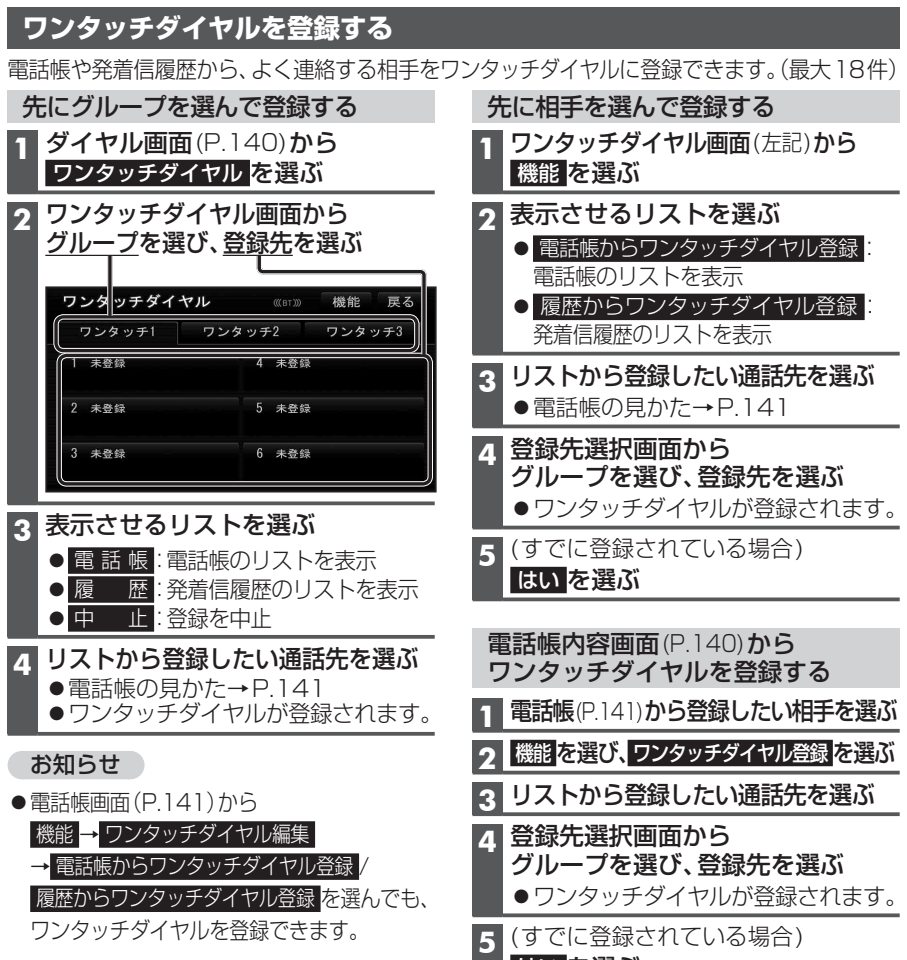

はい を選ぶ

せん。)